※印刷する際は倍率を 「実際のサイズ」に設定 してください。

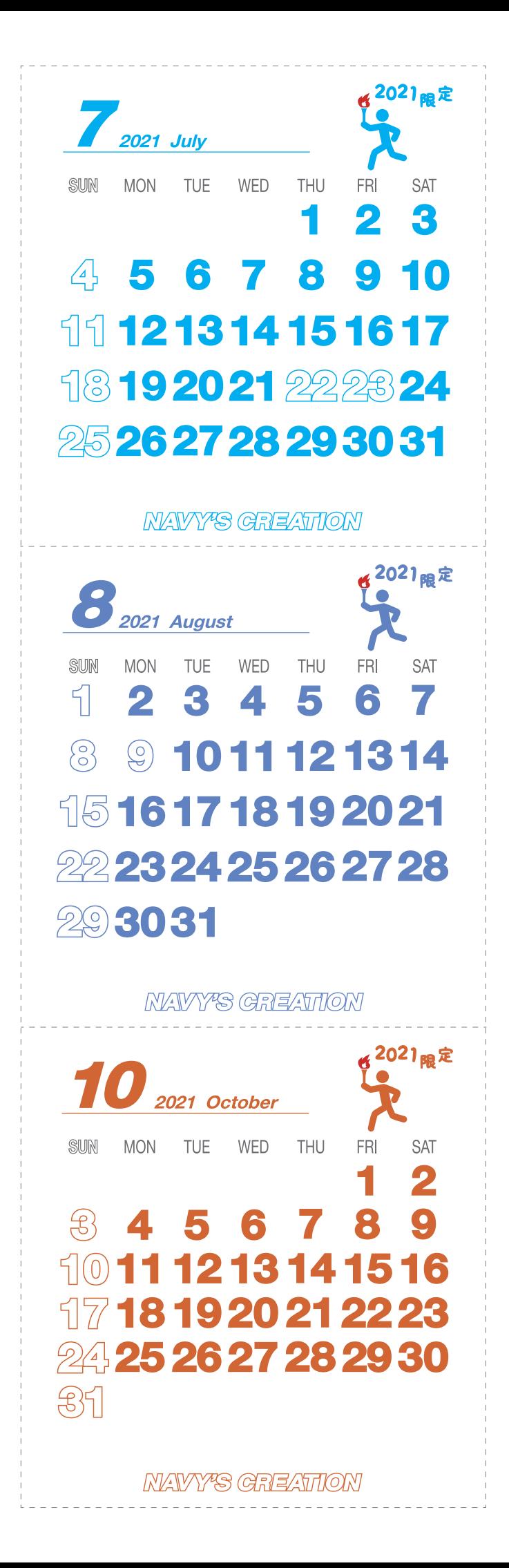